# CS 161 Intro to CS I

#### Pointers vs. References Exercise and Intro to Recursion

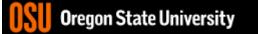

# Odds and Ends...

- Assignment #4 (Little Acorns)
- Design due Sunday night on Canvas.
  - Make sure you include postconditions and preconditions for functions.

#### **More About Functions**

- Do not use global variables!
- Function Headers
  - Description, Parameters, and Return Value
  - Preconditions
    - What is this?
  - Postconditions (look at Recitation Worksheet!)
    - What is this?

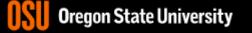

### Pointer and References Cheat Sheet

- \*
  - If used in a declaration (which includes function parameters), it creates the pointer.
    - Ex. int \*p; //p will hold an address to where an int is stored
  - If used **outside a declaration**, it **dereferences** the pointer
    - Ex. \*p = 3; //goes to the address stored in p and stores a value
    - Ex. cout << \*p; //goes to the address stored in p and fetches the value</li>
- &
  - If used in a declaration (which includes function parameters), it creates and initializes the reference.
    - Ex. void fun(int &p); //p will refer to an argument that is an int by implicitly using \*p (dereference) for p
    - Ex. int &p=a; //p will refer to an int, a, by implicitly using \*p for p
  - If used outside a declaration, it means "address of"
    - Ex. p=&a; //fetches the address of a (only used as rvalue!!!) and store the address in p.

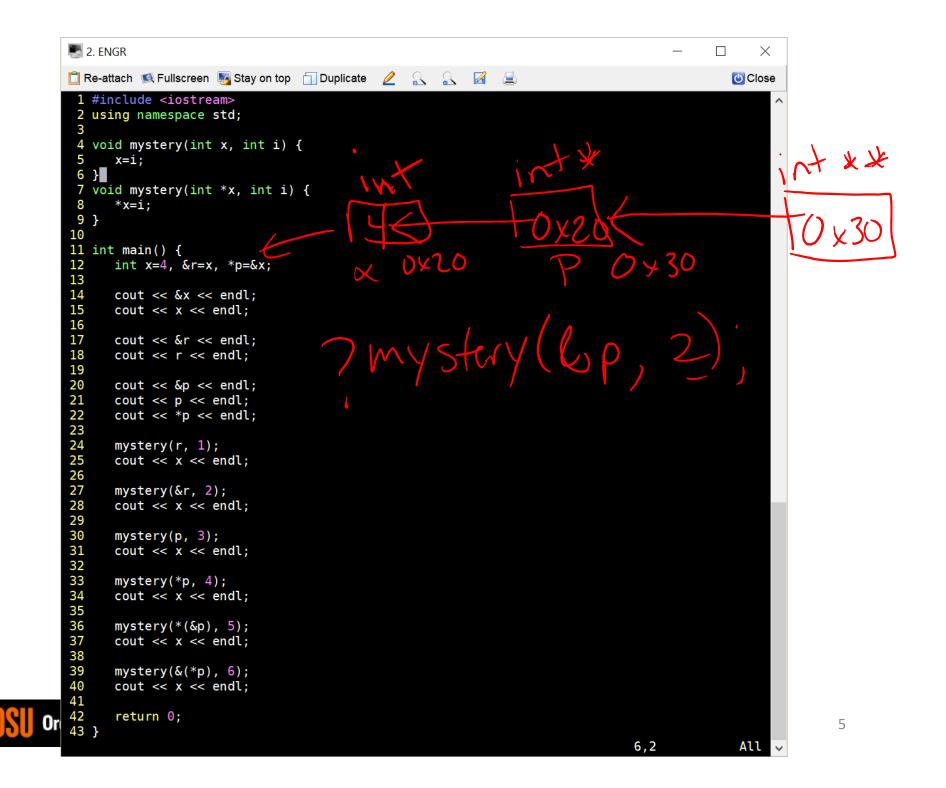

### In-class Exercise Pointers vs. References

- What if you made a pointer (p2) that points to a pointer (p) to an int (x)?
  - What would the picture look like?
  - Write the code for this picture.
- Can you make this same picture for references?
  - What if you had two references, r and r2?

### Recursion

- What is it?
  - Function that calls itself 1 or more times (directly or indirectly)
  - Has 1 or more base case for stopping
  - Inductive reasoning: general case must eventually be reduced to a base case

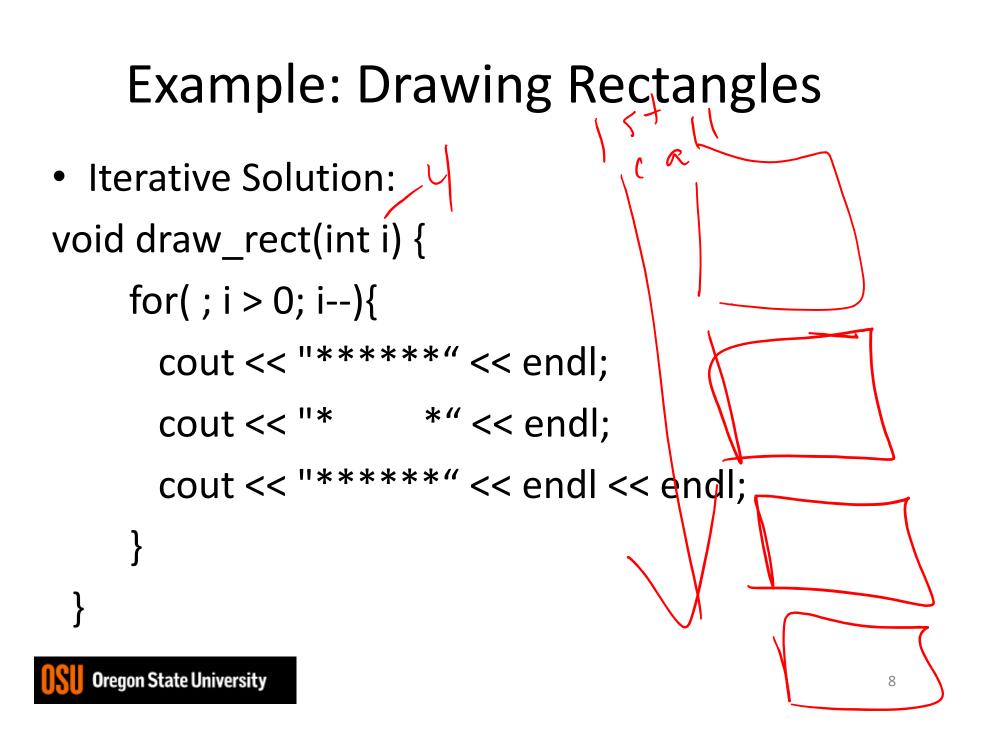

# Example: Drawing Rectangles

void draw\_rect(int i) { if(i>0){ //Base case draw\_rect(--i); //Recursive call cout << "\*\*\*\*\*" << endl; cout << "\* \*" << endl; cout << "\*\*\*\*\*" << endl << endl;

#### What is different when we call after?

 Recursive Solution void draw\_rect(int i) { if(i>0){ //Base case cout << "\*\*\*\*\*" << endl; cout << "\* \*" << endl; cout << "\*\*\*\*\*" << endl << endl; draw\_rect(--i); //Recursive call